**AutoCAD Crack con clave de serie**

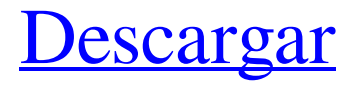

#### **AutoCAD Crack + Gratis**

La popularidad de AutoCAD y el posterior lanzamiento de AutoCAD LT y AutoCAD Classic marcaron el comienzo del mercado CAD moderno. Aunque inicialmente se diseñó principalmente para uso de escritorio, la filosofía de diseño "interactivo" de AutoCAD ha resultado en el lanzamiento de dos aplicaciones móviles "independientes", AutoCAD Viewer y AutoCAD Mobile. Aunque es un programa todo en uno, AutoCAD está diseñado para usarse en varias funciones, desde el diseño de proyectos hasta el mantenimiento. A continuación se describe cómo se organizan las barras de herramientas y los comandos de AutoCAD y cómo utilizarlos de manera eficaz. Gran caja de herramientas de AUTOCAD La "Caja de herramientas grande" es el conjunto de herramientas más utilizado. Este conjunto de herramientas contiene muchas barras de herramientas estándar y herramientas de dibujo. También se incluyen una barra de comandos y un conjunto de herramientas de gestión de proyectos. Caja de herramientas grande. La "Caja de herramientas grande" es el conjunto de herramientas más utilizado. Este conjunto de herramientas contiene muchas barras de herramientas estándar y herramientas de dibujo. También se incluyen una barra de comandos y un conjunto de herramientas de gestión de proyectos. Para activar la Caja de herramientas grande, haga clic en el menú Ver, seleccione Caja de herramientas grande. Active la Caja de herramientas grande. La "Caja de herramientas grande" es el conjunto de herramientas más utilizado. Este conjunto de herramientas contiene muchas barras de herramientas estándar y herramientas de dibujo. También se incluyen una barra de comandos y un conjunto de herramientas de gestión de proyectos. Para activar la Caja de herramientas grande, haga clic en el menú Ver, seleccione Caja de herramientas grande. Nota: El uso de la caja de herramientas grande no está disponible en dibujo 2D y 3D, dibujo arquitectónico y mecánico, dibujo técnico y dibujos de proyectos de dibujo. Sin embargo, la Caja de herramientas grande sigue estando disponible en dibujos 2D, dibujos técnicos y dibujos de proyectos de dibujo. Para obtener información sobre cómo trabajar en dibujos 2D y 3D, consulte Trabajar en dibujos mecánicos, arquitectónicos y de dibujo 2D y 3D. Caja de herramientas grande. La "Caja de herramientas grande" es el conjunto de herramientas más utilizado. Este conjunto de herramientas contiene muchas barras de herramientas estándar y herramientas de dibujo. También se incluyen una barra de comandos y un conjunto de herramientas de gestión de proyectos.Para activar la Caja de herramientas grande, haga clic en el menú Ver, seleccione Caja de herramientas grande. Active la Caja de herramientas grande. La "Caja de

herramientas grande" es el conjunto de herramientas más utilizado. Este conjunto de herramientas contiene muchas barras de herramientas estándar y herramientas de dibujo. También se incluyen una barra de comandos y un conjunto de herramientas de gestión de proyectos. Para activar la Caja de herramientas grande, haga clic en Ver

## **AutoCAD Crack+ Keygen para (LifeTime)**

Montaje de dibujos CAD completos A principios de la década de 1990, se utilizó AutoCAD para ensamblar un dibujo completo, incluidas sus especificaciones y componentes, es decir, el ensamblaje del dibujo. Esta tarea de ensamblaje fue impulsada principalmente por la necesidad de automatizar una tarea de producción, es decir, ensamblar un dibujo. Durante este período, el ensamblaje de todo el dibujo era una tarea típica de "hacer clic y arrastrar": el operador primero ensamblaba los dibujos en una carpeta (cualquier dibujo con una extensión de archivo .cdr), luego los llevaba a AutoCAD y finalmente los ensamblaba. . Los primeros productos que abordaron el ensamblaje de dibujos completos fueron CAD Performers y los productos de dibujo automatizado Accura de Accura Technology Inc. y Autodesk, Inc. Tanto Accura como Autodesk admitieron el ensamblaje de dibujos completos mediante la funcionalidad ActiveWare (AQA), lo que significa que el ensamblaje de AutoCAD las tareas fueron realizadas por Accura y Autodesk, respectivamente. Montaje de componentes CAD En 1997, con la introducción de AutoCAD 2004, se introdujo la función Análisis estructural con componentes (SAc). La función SAc se diseñó principalmente para que la utilicen los ingenieros estructurales. Los ingenieros estructurales a menudo trabajan con ensamblajes y componentes, y se introdujo la funcionalidad SAc para ayudarlos. El dibujo de ensamblaje consiste en ensamblar componentes. Los componentes se pueden combinar con otros componentes, pero también con ensamblajes, aunque esto último es mucho más común. La función SAc utiliza un método de "arrastrar y soltar" para arrastrar y soltar ensamblajes o componentes. Se puede realizar el ensamblaje del componente para verificar si el componente tiene algún ensamblaje o componente conectado a él. En 2002, Autodesk adquirió Accura Technology Inc. AutoCAD 2012 de Autodesk siguió la metodología de ensamblaje de Accura Technology Inc. Con la introducción de AutoCAD 2012, Autodesk cambió el nombre de sus productos de ensamblaje de AutoCAD a AutoCAD Structural Analysis 2012. Los componentes generalmente se usan para hacer ensamblajes más fuertes o para reducir el peso de todo el ensamblaje. Un ejemplo común de esto es un diseño de escalera. Otro ejemplo sería crear un conjunto de vigas de vigas horizontales, en el que la función es crear un conjunto de

vigas que sea más fuerte que si las vigas estuvieran conectadas entre sí. Autodesk amplió la funcionalidad de AutoCAD para el ensamblaje en 2011 con la introducción de Project Review, que se puede utilizar para adjuntar ensamblajes a ensamblajes y componentes a ensamblajes y componentes. Montaje de CAD 3D 112fdf883e

## **AutoCAD Con Keygen completo**

Si esta no fue la descarga correcta, contácteme en juliendel@e-systems.net.br Por cierto: Los archivos se colocaron en el directorio: C:/Program Files/Autodesk/Autocad 2010/ Instalación 1. Abra el archivo Autocad 2010 Keygen. 2. Extrae todo el contenido del archivo ZIP (te mostraré cómo se hace en mi tutorial paso a paso). 3. Vaya a: C:/Archivos de programa/Autodesk/Autocad 2010/ 4. Abra la carpeta Autocad 2010. 5. Vaya a: C:/Archivos de programa/Autodesk/Autocad 2010/instalar 6. Ejecute la aplicación. Iniciar Autocad 2010 Keygen 1. Ejecute el archivo descargado. 2. Después del proceso de instalación se suele decir: ¿Quieres reiniciar la aplicación? 3. SÍ Si tienes cualquier otra duda o problema puedes contactarme. Menú Tag Archives: musica del suroeste de arizona Foto: Danny Clendenin Una espesa capa de nubes se cierne sobre la cuenca Whetstone del sureste de Arizona, a unas 100 millas al sur de Tucson. La cobertura de nubes puede haber comenzado a primera hora de la tarde del último día del año, pero sus efectos persisten hasta el final de la tarde. Como resultado de la capa de nubes, el cielo estaba nublado, la temperatura rondaba los 70 y la humedad alcanzaba alrededor del 10%. Además, soplaba un fuerte viento del norte. Abajo, una duna de arena de 40 pies se extiende gradualmente hacia el norte a través del espacio abierto en primer plano, interrumpida por unos pocos matas de hierba del desierto. Una duna de 40 pies es un punto alto en el desierto. Las dunas varían de 3 a 400 pies de altura, y las dunas más altas del mundo pueden alcanzar los 1250 pies. Durante las últimas semanas, he estado haciendo una serie de viajes a Whetstone Basin en el sureste de Arizona. Esta región del estado se ha visto inundada por la lluvia desde finales de noviembre. La cuenca se encuentra en el sureste de Arizona, a unas 100 millas al sur de Tucson. La cuenca se encuentra en la parte norte del Refugio Nacional de Vida Silvestre Yuma-Johnston.Hacia el sur, un solo camino serpentea entre la cuenca y la tierra de la Nación Tohono O'odham, que es la reserva de nativos americanos más grande de los Estados Unidos.

## **?Que hay de nuevo en AutoCAD?**

Con la nueva función Markup Import y Markup Assist, puede importar comentarios y realizar cambios directamente en sus dibujos. Esto le permite incorporar ediciones a sus dibujos a un

ritmo más rápido, para que pueda obtener comentarios de otros más rápidamente y responder a los cambios en sus diseños. En AutoCAD 2023, puede importar comentarios de varias fuentes, incluso de otros archivos de AutoCAD, de papel escaneado o PDF, y de la web. Esto le permite trabajar rápidamente y compartir sus diseños con otros de manera eficiente. Para importar comentarios desde la web, puede importar desde varios sitios web, incluidos Facebook y Twitter. También puede importar desde programas de edición de imágenes como Photoshop, y si importa desde Adobe Acrobat, puede realizar ediciones en ese programa y enviarlas a AutoCAD para que sus cambios estén disponibles en su dibujo. Además de editar su dibujo, también puede incorporar comentarios en su dibujo. Puede importar una serie de cambios desde un documento en papel o PDF y luego realizar los cambios en su dibujo en una sola operación. En el caso de las imágenes escaneadas, puede usar la función "Importar: fusionar imagen escaneada" para combinar las ediciones de varios escaneos en un nuevo archivo de dibujo. Cuando importe comentarios, verá un aviso en el lado izquierdo de la pantalla, que le pedirá que realice cambios en la importación: Después de importar los comentarios, puede revisar los cambios de la misma manera que revisaría las anotaciones. También puede importar nuevas marcas e incorporar esos cambios en su diseño. Con la nueva función Markup Import y Markup Assist, puede importar comentarios y realizar cambios directamente en sus dibujos.Esto le permite incorporar ediciones a sus dibujos a un ritmo más rápido, de modo que pueda obtener comentarios de otros más rápidamente y responder a los cambios en sus diseños. En AutoCAD 2023, puede importar comentarios de varias fuentes, incluso de otros AutoCAD archivos, desde papel escaneado o PDF, y desde la web. Esto le permite trabajar rápidamente y compartir sus diseños con otros de manera eficiente. Para importar comentarios desde la web, puede importar desde varios sitios web, incluidos Facebook y Twitter. También puede importar desde programas de edición de imágenes como Photoshop, y si importa desde Adobe Acrobat, puede realizar ediciones en ese programa y enviar a AutoCAD para que sus cambios estén disponibles en su dibujo. En

# **Requisitos del sistema For AutoCAD:**

SO: Windows 7/8/8.1/10 (64 bits, Vista y anteriores no son compatibles) Windows 7/8/8.1/10 (64 bits, Vista y anteriores no son compatibles) Procesador: Intel Core i5, i7 o AMD equivalente Intel Core i5, i7 o AMD equivalente Memoria: 4 GB de RAM 4 GB de RAM Gráficos: Intel HD 4000, AMD HD 4000, Nvidia GTX 660, AMD HD 7970 (Controlador: 27.17.4) Intel HD 4000, AMD HD 4000, Nvidia

Enlaces relacionados:

<http://navchaitanyatimes.com/?p=25070> [http://tradefrat.com/upload/files/2022/06/Ge4FtVIz2smeYMSWqcp4\\_21\\_a317715a32de665c](http://tradefrat.com/upload/files/2022/06/Ge4FtVIz2smeYMSWqcp4_21_a317715a32de665c0cae55bef3a48cf4_file.pdf) [0cae55bef3a48cf4\\_file.pdf](http://tradefrat.com/upload/files/2022/06/Ge4FtVIz2smeYMSWqcp4_21_a317715a32de665c0cae55bef3a48cf4_file.pdf) <https://omidsoltani.ir/wp-content/uploads/2022/06/talcber.pdf> <http://wohnzimmer-kassel-magazin.de/wp-content/uploads/AutoCAD-65.pdf> [https://alumni.armtischool.com/upload/files/2022/06/L8UTCfZH2U2wjsXV6Zjr\\_21\\_a31771](https://alumni.armtischool.com/upload/files/2022/06/L8UTCfZH2U2wjsXV6Zjr_21_a317715a32de665c0cae55bef3a48cf4_file.pdf) [5a32de665c0cae55bef3a48cf4\\_file.pdf](https://alumni.armtischool.com/upload/files/2022/06/L8UTCfZH2U2wjsXV6Zjr_21_a317715a32de665c0cae55bef3a48cf4_file.pdf) <https://josebonato.com/autocad-24-0-crack-clave-de-licencia/> <http://www.giffa.ru/who/autocad-crack-pc-windows-10/> <http://www.danielecagnazzo.com/?p=22168> [https://sfinancialsolutions.com/wp-content/uploads/2022/06/AutoCAD\\_Crack\\_Gratis.pdf](https://sfinancialsolutions.com/wp-content/uploads/2022/06/AutoCAD_Crack_Gratis.pdf) [https://eskidiyse.com/index.php/autocad-2021-24-0-crack-torrent-completo-del-numero-de](https://eskidiyse.com/index.php/autocad-2021-24-0-crack-torrent-completo-del-numero-de-serie-descargar-2022/)[serie-descargar-2022/](https://eskidiyse.com/index.php/autocad-2021-24-0-crack-torrent-completo-del-numero-de-serie-descargar-2022/) <https://hkcapsule.com/2022/06/22/autodesk-autocad-con-clave-de-serie-for-pc/> <https://www.incubafric.com/wp-content/uploads/2022/06/AutoCAD-57.pdf> [https://stinger-live.s3.amazonaws.com/upload/files/2022/06/Ek4fWwInz54qvEZDjVcq\\_21\\_6](https://stinger-live.s3.amazonaws.com/upload/files/2022/06/Ek4fWwInz54qvEZDjVcq_21_68d4f107330fcc0842981419702cfbe6_file.pdf) [8d4f107330fcc0842981419702cfbe6\\_file.pdf](https://stinger-live.s3.amazonaws.com/upload/files/2022/06/Ek4fWwInz54qvEZDjVcq_21_68d4f107330fcc0842981419702cfbe6_file.pdf) [https://blaquecat.com/community/upload/files/2022/06/6q8TiRc7qyxQR6sj33wO\\_21\\_a31771](https://blaquecat.com/community/upload/files/2022/06/6q8TiRc7qyxQR6sj33wO_21_a317715a32de665c0cae55bef3a48cf4_file.pdf) [5a32de665c0cae55bef3a48cf4\\_file.pdf](https://blaquecat.com/community/upload/files/2022/06/6q8TiRc7qyxQR6sj33wO_21_a317715a32de665c0cae55bef3a48cf4_file.pdf) [http://barrillos.org/2022/06/21/autocad-crack-codigo-de-licencia-y-keygen-descargar-mas](http://barrillos.org/2022/06/21/autocad-crack-codigo-de-licencia-y-keygen-descargar-mas-reciente/)[reciente/](http://barrillos.org/2022/06/21/autocad-crack-codigo-de-licencia-y-keygen-descargar-mas-reciente/) <https://ayoikut.com/advert/autocad-crack-finales-de-2022/> <https://duolife.academy/autocad-23-0-codigo-de-licencia-y-keygen-mac-win-2022-ultimo/>

[https://delcohempco.com/2022/06/21/autodesk-autocad-2017-21-0-crack-clave-de-licencia](https://delcohempco.com/2022/06/21/autodesk-autocad-2017-21-0-crack-clave-de-licencia-llena-for-windows-2022-ultimo/)[llena-for-windows-2022-ultimo/](https://delcohempco.com/2022/06/21/autodesk-autocad-2017-21-0-crack-clave-de-licencia-llena-for-windows-2022-ultimo/)

<https://natsegal.com/autocad-23-0-crack-3/>

[https://rocktirabackdotpba.wixsite.com/plunestamam/post/autocad-crack-parche-con-clave-de](https://rocktirabackdotpba.wixsite.com/plunestamam/post/autocad-crack-parche-con-clave-de-serie-win-mac-mas-reciente-2022)[serie-win-mac-mas-reciente-2022](https://rocktirabackdotpba.wixsite.com/plunestamam/post/autocad-crack-parche-con-clave-de-serie-win-mac-mas-reciente-2022)